# **MODIFICATION RECOMMENDED**

# N9038A-04 <u>S E R V I C E N O T E</u>

Supersedes: NONE

## N9038A MXE EMI Receiver

Serial Numbers: ALL with option DP2

## Instruments with option DP2 need to have software version A.13.60 or newer

Parts Required: P/N Description

Qty.

NONE

## ADMINISTRATIVE INFORMATION

| SERVICE NOTE CLASSIFICATION:                                                                                                    |                                                               |                                                        |  |
|----------------------------------------------------------------------------------------------------|---------------------------------------------------------------|--------------------------------------------------------|--|
| MODIFICATION RECOMMENDED                                                                                                    |                                                               |                                                        |  |
| ACTION X ON SPECIFIED FAILURE<br>CATEGORY: [[]] AGREEABLE TIME                                                                           | STANDARDS<br>LABOR: 0.5 Hours                                 |                                                        |  |
| LOCATION X CUSTOMER INSTALLABLE<br>CATEGORY: [[]] ON-SITE (active On-site contract required)<br>X SERVICE CENTER<br>[[]] CHANNEL PARTNER | SERVICE [[]] RETURN<br>INVENTORY: [[]] SCRAP<br>[[]] SEE TEXT | USED [[]] RETURN<br>PARTS: [[]] SCRAP<br>[[]] SEE TEXT |  |
| AVAILABILITY: PRODUCT'S SUPPORT LIFE                                                                                                    | NO CHARGE AVAILABLE UNTIL: March 10, 2015                     |                                                        |  |
| [[]] Calibration Required<br>X Calibration NOT Required                                                                                  | PRODUCT LINE: 12<br>AUTHOR: MPM                               |                                                        |  |
| ADDITIONAL INFORMATION:                                                                                                    |                                                               |                                                        |  |

© AGILENT TECHNOLOGIES, INC. 2014 PRINTED IN U.S.A.

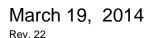

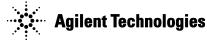

## Situation:

It has been determined that instruments with option TDS (Time Domain Scan) are not using the intended internal signal path when performing the Time Domain Scan alignment if the instrument does not have option B25 (25 MHz Analysis Bandwidth) installed.

Instruments with option B25 do not have this problem.

## Solution/Action:

The solution to this problem is to install software version A.13.60 or newer.

Although this problem only appears to manifest itself in instruments with option TDS, it is recommended that all instrument with option DP2 (Digital Processor, 2 GB Capture Memory) have their software updated for this issue.

The latest instrument software version for the N9038A, along with the installation instructions, can be downloaded from:

http://www.agilent.com/find/mxe\_software

#### Please Note:

Be sure to carefully follow all the steps in the software installation instructions, including the step specific to instruments with option TDS.

## **Revision History:**

| Revision<br>Number | Date       | Author | Reason For Change |
|--------------------|------------|--------|-------------------|
| 1.0                | 03/10/2014 | MPM    | As published      |
|                    |            |        |                   |